# **apostas on line em jogos para mac**

- 1. apostas on line em jogos para mac
- 2. apostas on line em jogos para mac :download apk dapat freebet
- 3. apostas on line em jogos para mac :treasure slot

# **apostas on line em jogos para mac**

#### Resumo:

**apostas on line em jogos para mac : Inscreva-se em mka.arq.br e descubra o tesouro das apostas! Ganhe um bônus especial e inicie sua busca pela fortuna!**  contente:

### **apostas on line em jogos para mac**

#### **apostas on line em jogos para mac**

Aposta Ganha é um site de apostas desportivas e jogos de casino online confiável e em apostas on line em jogos para mac expansão. O site oferece, como benefício, um cupom de créditos de apostas sem rollover para que possa fazer suas apostas grátis. Não é necessário um depósito mínimo e os jogadores podem usar o cupom em apostas on line em jogos para mac qualquer jogo. Além disso, o site oferece outras promoções interessantes como 100% emcréditos no primeiro depósito e mais 150 rodadas grátis.

### **Como funciona o Cupom AG?**

O Cupom AG funciona da seguinte forma: uma vez que esteja cadastrado na plataforma e tenha seguido os procedimentos de verificação de identidade exigidos pela empresa, você será elegível para o bônus de boas-vindas sem depósito. Não é necessário um depósito mínimo para ativar o cupom.

### **Benefícios do uso do Cupom AG no Aposta Ganha**

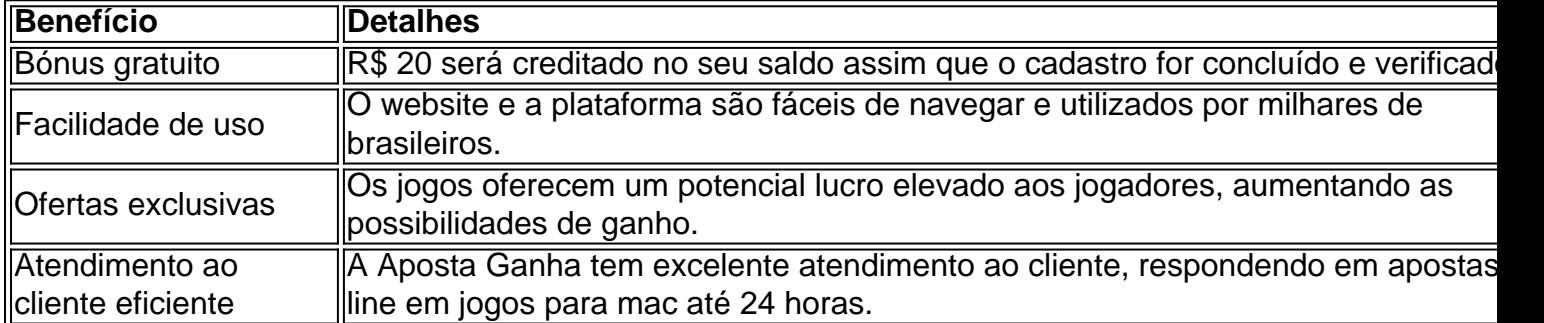

### **Como ativar o bónus no Aposta Ganha?**

Para ativar o bónus no Aposta Ganha, selecione a oferta de bónus de depósito na hora do cadastro, ou escolha o bónus sem depósito de R\$ 20 durante o processo de registo. Será necessário prosseguir com a verificação de identidade conforme solicitado pela empresa

consoante a legislação em apostas on line em jogos para mac vigor no país.

### **Conclusão**

Com o crescente interesse por jogos online, em apostas on line em jogos para mac especial jogos de apostas e cassino, tornou-se essencial que os jogadores exigissem garantias de legalidade e espaços seguros em apostas on line em jogos para mac que possam aproveitar a apostas on line em jogos para mac experiência de jogos sem se preocupar com fraudes financeiras e problemas relacionados. A Aposta Ganha é um destes provedores de confiança.

É importante que os jogadores sejam informados e estejam cientes das regras de apostas bem como as regras promocionais especiais antes de aderir a qualquer site de jogos. Isso é para garantir que tenham um conhecimento prévio qualquer apostas mínimas, máximas, taxas especiais, premiações mínimas e multplicadores nos diversos jogos de cassino do site.

Palpites jogos de hoje em apostas on line em jogos para mac detalhes

Palpite 1: Manchester United x Liverpool / Total de Escanteios: Mais de 10.5 (1.72) ...

Palpite 2: Juventus x Fiorentina / Total de Gols: Menos de 2,5 (1,69) ...

Palpite 3: Palmeiras x Santos / Ambos marcam no 2 tempo: Sim (4,00) ...

Palpites de futebol: resultados dos palpites de ontem.

Palpites de hoje de futebol (07/04/2024) - Trivela

\n

trivela : palpites : palpites-de-hoje-de-futebol

Ernildo Jnior, dono da Pixbet, disse neste sbado (13), viver um sonho com a apostas on line em jogos para mac casa de apostas. Em entrevista ao.

Ernildo Jnior, dono da Pixbet, disse neste sbado (13), viver um sonho ...

O investimento para a criao da Vai de Bet tem origem em apostas on line em jogos para mac Campina Grande, na Paraba. Quem est por trs do negcio Jos Andr da Rocha Neto.

De quem a empresa vai de Bet? - Portal Insights

Transmisso: TV Bandeirantes, BandSports e Goat. Tempo Real: o ge acompanha a partida com fotos (clique aqui).

Flamengo x Nova Iguau: veja onde assistir, escalaes, desfalques e ...

# **apostas on line em jogos para mac :download apk dapat freebet**

## **apostas on line em jogos para mac**

Apostar nos jogos da Copa do Mundo pode ser uma atividade emocionante e até mesmo lucrativa, desde que se faça de forma responsável. Neste artigo, esclareceremos as etapas básicas e dicas para que se inicie neste mundo com o pé embutido.

### **apostas on line em jogos para mac**

Primeiro e ante todo, é fundamental se cadastrar em apostas on line em jogos para mac um site de apostas esportivas confiável, como Betano, bet365, KTO, entre outras operadoras permitidas. Dessa forma, garante-se a segurança do dinheiro, além de contar com uma variedade de mercados e odds favoráveis.

### **Opções de Apostas em apostas on line em jogos para mac Jogos da Copa do Mundo**

Existem diversas formas de apostar nos jogos da Copa do Mundo, não apenas no vencedor da partida. Você pode apostar no total de gols, cartões, escanteios, entre outras estatísticas, além de combinar várias opções de um mesmo jogo.

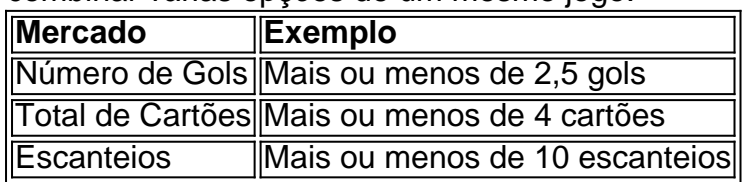

### **Como Fazer a Aposta**

Após selecionar um website de apostas, escolher o campeonato, a partida, o mercado desejado e a quantidade de dinheiro para o palpite, não resta mais do que verificar os ganhos possíveis antes de confirmar a apostas via seu boletim de aposta.

### **Em Suma**

Apostar nos jogos da Copa do Mundo pode dar muito trabalho se não se estiver familiarizado(a) com o funcionamento geral; entretanto, com essas dicas, já tem um bom ponto de partida! Caso tiver outras dúvidas, não hesite em apostas on line em jogos para mac perguntar: está aqui para ajudar.

No background de nosso caso, há uma tendência crescente de empresas de apostas online buscarem patrocínios esportivos para aumentarem apostas on line em jogos para mac visibilidade e credibilidade. Nós, no Aposta Ganha, abraçamos essa tendência e a levamos a um nível superior. Além do futebol profissional, nós também patrocinamos categorias de base e o Figueirense Fut7, uma das modalidades de futebol de sete que mais crescem no país. Nós acreditamos que investir em apostas on line em jogos para mac esportes é investir em apostas on line em jogos para mac nossa juventude e na nossa cultura.

Minha responsabilidade específica no caso é desenvolver e gerenciar parcerias estratégicas com clubes esportivos e eventos. Trabalhamos ativamente com times de futebol, eventos de rua, carnavais e streaming esportivo. Recentemente, nós nos tornamos o patrocinador master das categorias de base e do Figueirense Fut7, um parceria que estamos muito animados. Nós também patrocinamos quase metade dos clubes que disputarão o estadual em apostas on line em jogos para mac 2024, incluindo times do interior de Pernambuco.

Nosso processo de implementação começa com uma análise detalhada do time ou evento alvo. Nós examinamos seu público-alvo, histórico de performance, alcance geográfico e identidade visual. Em seguida, nós criamos um plano personalizado de patrocínio que alinha com seus objetivos e nossos. Trabalhamos em apostas on line em jogos para mac estreita colaboração com as partes interessadas para garantir que nossos esforços sejam benéficos para ambas as partes. Nós acreditamos que o sucesso de nossas parcerias se baseia em apostas on line em jogos para mac relacionamentos fortes e respeitoso.

Nosso caso trouxe muitas realizações e ganhos. Nós atingimos um aumento significativo no reconhecimento da marca e fidelização dos clientes. Nosso número de novos usuários também aumentou dramaticamente. Nós acreditamos que isso se deve em apostas on line em jogos para mac parte à nossa estratégia de patrocínio bem-sucedida e engajamento em apostas on line em jogos para mac eventos esportivos populares.

No entanto, existem algumas recomendações e precauções que devem ser levadas em apostas on line em jogos para mac consideração. Primeiro, é essencial examinar cuidadosamente a imagem pública e a cultura do time ou evento alvo. Nós nos certificamos de que nossos parceiros representam nossos valores e principios corporativos. Em segundo lugar, é fundamental relatar consistentemente o progresso e os resultados das parcerias. Nós usamos ferramentas analíticas e de relatórios robustas para monitorar nossas atividades de patrocínio e fechar o ciclo de

# **apostas on line em jogos para mac :treasure slot**

# **Notícias da Austrália e Nova Zelândia**

A Australia Letter é uma newsletter semanal do nosso escritório da Austrália. Esta edição é escrita por Julia Bergin, repórter baseada no Território do Norte.

Em um set de filmagem apostas on line em jogos para mac Berlim, Lily Brett chorou ao ver o romance que escreveu sobre seu pai ganhar vida no cinema. Stephen Fry essentially estava interpretando seu pai; Lena Dunham estava interpretando o personagem baseado apostas on line em jogos para mac si mesma.

"Stephen se parecia tanto com meu pai. O que é simplesmente fenomenal, porque Stephen tem 1,93 metros e meu pai apostas on line em jogos para mac seu auge tinha 1,78 metros", ela disse. O filme, "Tesouro", estreia apostas on line em jogos para mac Melbourne apostas on line em jogos para mac alguns dias. Baseado no romance autobiográfico de 1999 de Ms. Brett "Muito Homens", ele conta a história de Edek, um sobrevivente do Holocausto, e Ruth, apostas on line em jogos para mac filha, apostas on line em jogos para mac uma jornada para a Polônia, onde Edek nasceu.

Ms. Brett diz que a adaptação, dirigida por Julia von Heinz, é verdadeira para seu livro e seus personagens principais - versões de seu pai, Max Brett, que morreu apostas on line em jogos para mac 2024, pouco antes de completar 102 anos, e ela mesma.

"Quando Lena fez algumas das coisas mais estranhas que meu personagem era obrigado a fazer, tudo o que podia pensar era, 'Oh meu Deus, eu fiz isso?'" ela gemeu, lembrando de uma cena apostas on line em jogos para mac que seu personagem senta na mesa de café da manhã e tira caixa após caixa de comida seca. "Oh não, eu fiz isso. Por que eu fiz isso?"

As verdadeiras histórias de viagem de Ms. Brett com Tupperware incluem um atraso na alfândega apostas on line em jogos para mac Viena.

Oficiais lá estavam tão preocupados com os palitos de cenoura secos que ela havia empacotado apostas on line em jogos para mac caixas de plástico claras que alguém de apostas on line em jogos para mac editora foi chamado para o aeroporto para explicar que eles eram, na verdade, zanahorias cortadas apostas on line em jogos para mac fatias absurdamente finas.

"Eu estava carregando cinco libras de zanahorias secas para uma turnê de livros de três semanas", ela disse incrédula. "Os dois funcionários da alfândega simplesmente olharam para a mulher da minha editora e disseram quase simultaneamente, 'Elle pense que nós não temos cenouras apostas on line em jogos para mac Viena?'"

O filme está repleto de momentos semelhantes que dão vida à apostas on line em jogos para mac história, diz Ms. Brett, de 77 anos, autora de seis romances, sete livros de poesia e três coleções de ensaios.

Desde o início, a atitude de Ms. Brett foi que não era seu filme - "Era o filme de Julia, era o filme dos atores" - mas ela considera-se "extraordinariamente sortuda" por ter sido incluída apostas on line em jogos para mac rodada após rodada de escrita de roteiro e produção, e que o filme saiu tão bem quanto saiu.

Uma coisa que falta na versão do filme, no entanto, é a conexão australiana.

Após a Segunda Guerra Mundial, os pais de Ms. Brett deixaram a Polônia e construíram uma vida para apostas on line em jogos para mac família na periferia de Melbourne. Até começar a escola, Ms. Brett realmente acreditava que ela morava apostas on line em jogos para mac um país chamado Paraíso, porque assim chamava seu pai da Austrália. Como adulta, ela se mudou para Nova York, e um plano de seis meses lá se transformou apostas on line em jogos para mac 35 anos.

Ms. Brett havia estado na Polônia, mas nunca conseguiu convencer seu pai, um sobrevivente de Auschwitz, a acompanhá-la. Mas finalmente, ele concordou apostas on line em jogos para mac ir.

A cena de abertura do filme é definida no aeroporto de Varsóvia, onde uma Ruth nervosa diz ao pai para ficar parado e não se afastar.

O personagem de Edek parece à vontade, falando com qualquer um e todos apostas on line em jogos para mac polonês - exatamente como ele fez quando Ms. Brett viajou com ele na Polônia na década de 1990.

"Ele falou com cada motorista de táxi sobre seu carro, que eram principalmente Mercedes", ela disse. Embora ele parecesse confortável imediatamente, ela podia dizer que estava profundamente perturbado por estar de volta à Polônia.

No filme, isso se manifesta como uma missão constante para desviar a itinerário cuidadosamente planejado de apostas on line em jogos para mac filha. Ele insiste apostas on line em jogos para mac táxis apostas on line em jogos para mac vez de trens, leva-a a um muro de tijolos esburacado sem interesse apostas on line em jogos para mac vez das ruínas que ela deseja ver e espera no carro enquanto ela olha por conta própria apostas on line em jogos para mac apostas on line em jogos para mac antiga fábrica e casa. Todo o tempo, ele diz a todos que encontra que essa é apostas on line em jogos para mac "filha jornalista famosa".

Agora, enquanto está apostas on line em jogos para mac tapetes vermelhos para as estreias de "Tesouro" apostas on line em jogos para mac lugares como Berlim e Nova York, Ms. Brett disse que seu pai teria sido "feliz" (e um "incrível pesadelo") se tivesse estado ao seu lado.

Ms. Brett disse que recebeu mensagens de amigos e familiares apostas on line em jogos para mac todo o mundo dizendo que o filme fez com que eles se sentissem como se tivessem passado uma noite com seu pai.

"Pai teria adorado", ela disse. "Ele acreditava que cada romance que escrevi era sobre ele. Às vezes, eu tinha que lembrá-lo de que ele não, por exemplo, se casou com uma loira de seios grandes e abriu uma loja de almôndegas. Ele simplesmente disse, 'Ahhh, talvez.'"

### **Histórias desta semana**

Author: mka.arq.br Subject: apostas on line em jogos para mac Keywords: apostas on line em jogos para mac Update: 2024/7/19 13:12:53